**ENTRETENIMIENTO** 

 $\overline{\phantom{a}}$ 

## JOYSTICK DE PS3 EN WINDOWS 7

Gracias al uso de algunas aplicaciones e instrucciones que aquí comentamos, será posible utilizar un joystick de PS3 en Windows 7.

Si tenemos una consola PlayStation 3, debemos saber que es posible conectar y utilizar su joystick en Microsoft Windows 7. Para realizar esta tarea, tendremos que obtener una aplicación específica diseñada para este propósito y seguir las instrucciones que damos a continuación.

**BLANK** 

de Fauntes **Descript III** Excelave **St. Stins red** The Management **R** December **El Imigene** A Main **EQ** values N Equipe

Descargamos el programa adecuado desde la dirección www.motioninjoy.com. Esto nos permitirá acceder a los drivers necesarios.

 $-7.6$ 

**Nonex carpet** 

de con +

 $\overline{\mathbf{2}}$ 

Conectamos el joystick de PlayStation 3 en un puerto USB libre de la computadora. El sistema operativo lo detecta e instala los controladores correspondientes. Esperamos mientras se completa la operación. Luego de finalizar el proceso, el sistema nos informa que no hubo dificultades, pero nos encontraremos con mos con que el joystick aún no ún no SONY funciona. Es necesario

utilizar la aplicación que descargamos en el paso anterior.

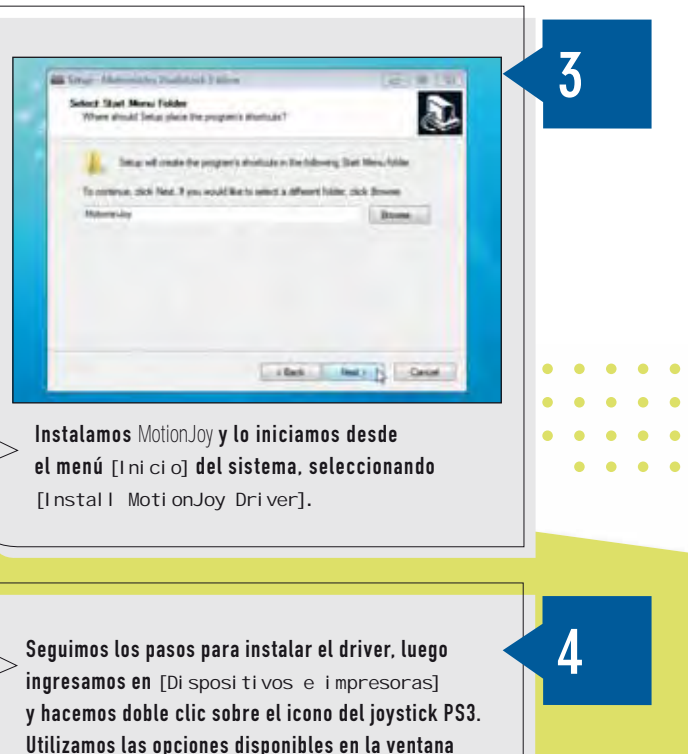

para configurar el funcionamiento de los botones.

**Nos dirigimos a** [Inicio/Todos los programas/MotionJoy/DS3TOOL] y elegimos alguno de los perfiles.

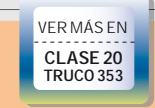

5